# **DK530**

## **Snitfladebeskrivelse mv.**

**for overførsel af erstatningsanmodning fra behandlere til "danmark"** 

> **16. juni 2017 Sygeforsikringen "danmark" IT-afdelingen**

## **Overførsel af erstatningsanmodning fra tandlæger og andre behandlere til "danmark"**

Dette er en beskrivelse af, hvordan overførsel af erstatningsanmodning til Sygeforsikringen "danmark" fra en behandler kan ske.

Overførslen forudsætter, at der er indgået en aftale mellem den pågældende behandler og Sygeforsikringen "danmark" om overførslen.

## **Transmission**

Transmissionen kan enten ske via en IT-leverandør eller direkte fra behandleren. I begge tilfælde kan transmissionen ske via d-service.dk.

Sker transmissionen via behandlerens IT-leverandør, aftaler "danmark" de tekniske detaljer direkte med den enkelte leverandør.

Under alle omstændigheder er det vigtigt, at der er tale om en hurtig og driftssikker løsning. Lige så vigtigt er det, at sikkerheden er på plads. Ud over de kontroller, der er medtaget i selve filen, skal der etableres en sikker adgangskontrol.

Transmitteres data fra en IT-leverandør, vil der typisk blive sendt én fil indeholdende et større antal "pakker" - en pakke pr. behandler.

"danmark" skal have mulighed for at rekvirere en re-transmission op til 5 uger efter ekspeditionsdatoen.

## **Tidspunkt og tidsfrist**

Data sendes, når behandlingen er afsluttet, og regningen er betalt. Data sendes senest 8 dage efter, betalingen er sket.

## **Regning**

Det skal fremgå af behandlerens regning, at oplysningerne bliver overført til "danmark", når regningen er betalt.

## **Samtykke**

Det er en forudsætning for indberetningen til "danmark", at der foreligger et mundtligt samtykke fra den patient, der indberettes oplysninger om. Samtykket gælder samtidig en evt. senere indberetning, hvis der sker en kreditering af den pågældende regning.

## **Forventet erstatning**

Behandleren kan opstille en oversigt over hvilken erstatning, patienten kan vente at modtage fra "danmark". Da erstatningen vil være afhængig af hvilken gruppe, patienten er medlem af, er det vigtigt, at opstillingen også indeholder en oplysning om hvilken gruppe, beregningen forudsætter, og at denne gruppe skal dække i behandlingsperioden.

Indholdet af en sådan opstilling er kun vejledende og kan ikke forpligte "danmark". Den har ikke nogen direkte relation til transmission, men "danmark" kan evt. levere data vedr. hvilken dækning, der ydes på hvert ydelsesnummer. Ydelserne bliver typisk reguleret pr. 1. januar, hvor "danmark" vil kunne levere en opdatering, jævnfør snitflade DKY01.

## **Format**

Data sendes som en ASCII-tekstfil med navnet: xxxxxxx.yyy, hvor:

xxxxxxx er identifikation af afsenderen (ydernummer)

yyy er et fil-løbenummer

yyy er fortløbende for filer afsendt af samme afsender. Efter fil-løbenummer 999 startes forfra med fil-løbenummer 0.

Filen skal optræde som en almindelig ASCII-tekstfil.

Hver post (record) optræder som en linie i tekst-filen, dvs. den skal efterfølges af 2 kontroltegn <carriage return>+<line feed>, som i hexadecimal notation har værdierne '0D0A'. Filen som helhed skal afsluttes med yderligere et kontroltegn "end-of-file", som i hexadecimal notation har værdien '1A'.

Alle felter i filen har fast længde: Numeriske felter er højre stillet med foranstillede nuller. Alfanumeriske felter er venstrestillet med efterfølgende blanke.

Hver "pakke" starter med en header med posttype=2. Headeren indeholder kontrolinformation, der sikrer, at defekte pakker bliver sorteret fra. De øvrige linjer har posttype=3 og indeholder den egentlige information. De første 17 positioner i hver linje anvendes til en entydig identifikation af linjen:

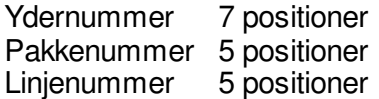

## **Poster**

Snitfladen rummer 2 posttyper:

Type 2 - Kontrolpost (header) Type 3 - Refusionspost

Nedenfor beskrives indholdet af de 2 posttyper.

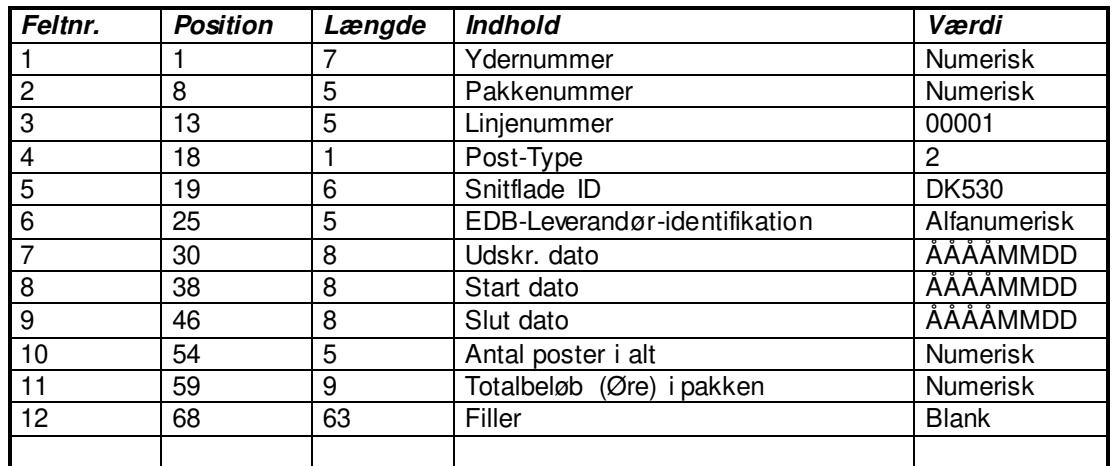

## **KONTROLPOST -Type 2 (Header)**

Samlet recordlængde = 130

## **Feltnr. 1 - Ydernummer**

Ydernummeret på den behandler, der har udført arbejdet. Hvis behandleren har et offentligt ydernummer, der er 6 pos. langt, vil dette felt være et nul efterfulgt af det offentlige ydernummer.

Har behandleren ikke noget ydernummer, vil "danmark" definere et ydernummer på 7 cifre, hvor det første ciffer ikke er nul.

#### **Feltnr. 2 - Pakkenummer**

Pakke-løbenummeret på denne pakke. Der skal ikke sendes én pakke pr. dag. Der kan både gå dage i mellem, og der kan sendes flere gange på samme dag. Pakkenummeret sikrer, at der ikke mangler nogen pakker, eller den samme er registreret 2 gange.

Derfor skal pakkenummeret være fortløbende for pakker, der kommer fra samme ydernummer.

#### **Feltnr. 3 - Linienummer**

Fortløbende linienummer indenfor den pågældende pakke. Da posttype 2 altid er første linie vil dette felt have værdien 00001.

#### **Feltnr. 4 - Posttype**

Posttype - kan indeholde 2 eller 3. Posttypen indikerer typen af den aktuelle post. Aktuelle posttype  $= 2$ 

## **Feltnr. 5 - Snitflade-ID**

Snitflade-ID. Snitflade-identifikationen er fastsat til DK530.

## **Feltnr. 6 - EDB Leverandør identifikation**

Feltet er 5 positioner langt, og indeholder en entydig identifikation af edb-leverandøren af det system, der har genereret pakken. Det er en kode for edb-leverandøren og koden aftales med "danmark".

## **Feltnr. 7 - Udskr.dato**

Feltet er 8 langt, idet datoformatet er ÅÅÅÅMMDD. Datoen er den dato, hvor pakken er dannet.

#### **Feltnr. 8 - Start dato**

Feltet er 8 langt, idet datoformatet er ÅÅÅÅMMDD.

Feltet danner sammen med Feltnr. 9 den periode, hvori betalingerne er sket. Dvs. betalingsdatoen vil normalt være lig med eller større end start-dato, og start-dato vil altid være lig med eller en dag større end slut-dato på pakken med det forrige pakke-løbenummer.

#### **Feltnr. 9 - Slut dato**

Feltet er 8 langt, idet datoformatet er ÅÅÅÅMMDD.

Feltet danner sammen med Feltnr. 8 den periode, hvori betalingerne er sket. Dvs. betalingsdatoen vil altid være lig med eller mindre end slut-dato, og slut-dato vil altid være lig med eller en dag mindre end start-dato på pakken med det næste pakke-løbenummer.

#### **Feltnr. 10 - Antal poster i alt**

Feltet indeholder antal records i alt i pakken, inklusive header-records.

#### **Feltnr. 11 - Totalbeløb (øre) i pakken**

Feltet indeholder det samlede totalbeløb, svarende til den samlede sum af samtlige patientbetalinger. Korrektioner regnes også med som et positivt beløb.

#### **Feltnr. 12 - Filler**

Anvendes ikke

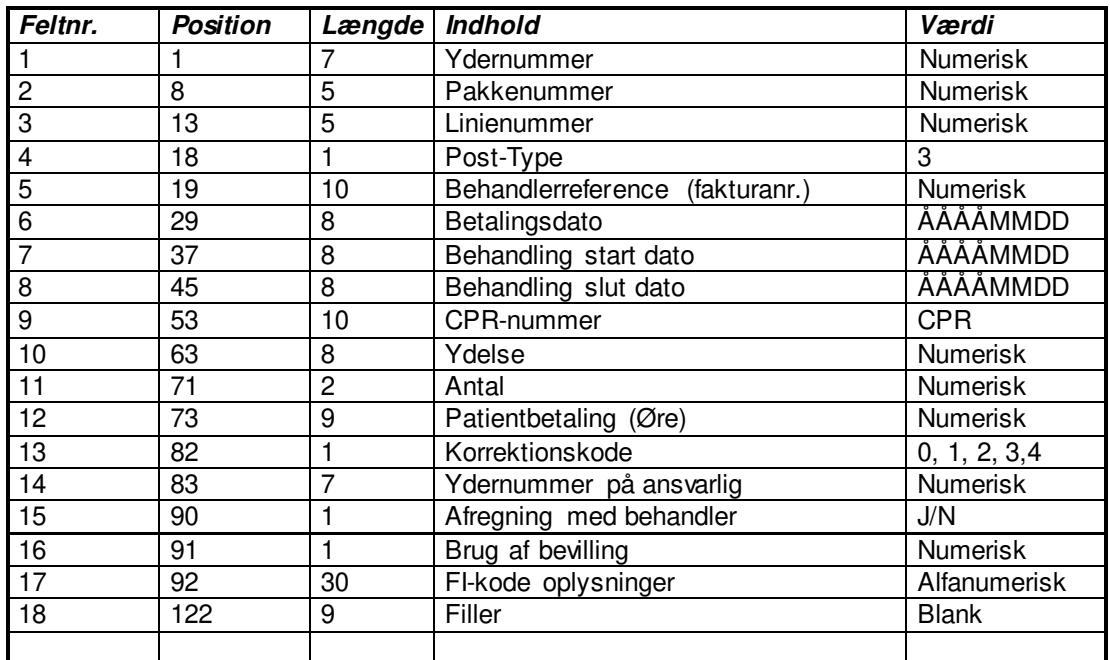

## **REFUSIONSPOST - Type 3**

Samlet feltlængde = 130

## **Feltnr. 1 - Ydernummer**

Ydernummeret på den behandler, der har udført arbejdet. Hvis behandleren har et offentligt ydernummer, der er 6 pos. langt, vil dette felt være et nul efterfulgt af det offentlige ydernummer.

Har behandleren ikke noget ydernummer, vil "danmark" definere et ydernummer på 7 cifre, hvor det første ciffer ikke er nul.

## **Feltnr. 2 - Pakkenummer**

Pakke-løbenummeret på denne pakke. Der skal ikke sendes én pakke pr. dag. Der kan både gå dage i mellem, og der kan sendes flere gange på samme dag. Pakkenummeret sikrer, at der ikke mangler nogen pakker, eller den samme er registreret 2 gange.

Derfor skal pakkenummeret være fortløbende for pakker, der kommer fra samme ydernummer.

## **Feltnr. 3 - Linjenummer**

Fortløbende linjenummer indenfor den pågældende pakke. Da linje 00001 altid vil indeholde posttype = 2, vil feltet i posttype = 3 altid indeholde et fortløbende nummer fra 00002 og opefter.

#### **Feltnr. 4 - Posttype**

Posttype - kan indeholde 2 eller 3. Posttypen indikerer typen af den aktuelle post. Aktuelle posttype  $= 3$ 

## **Feltnr. 5 – Behandlerreference/Fakturanummer**

Entydig reference til behandlerens registreringer.

## **Feltnr. 6 - Betalingsdato**

Format ÅÅÅÅMMDD. Feltet indeholder den aktuelle betalingsdato. Betalingsdagen er den dag, behandleren har registreret, at fakturaen er betalt.

## **Feltnr. 7 - Behandling start dato**

Format ÅÅÅÅMMDD. Feltet indeholder den dato, behandlingen startede. For tandlæger kan felt 7 og 8 være forskellig = en behandlingsperiode. For alle andre skal felt 7 og 8 være ens = en behandlingsdato.

## **Feltnr. 8 - Behandling slut dato**

Format ÅÅÅÅMMDD. Feltet indeholder den dato, behandlingen sluttede. For tandlæger kan felt 7 og 8 være forskellig = en behandlingsperiode. For alle andre skal felt 7 og 8 være ens = en behandlingsdato.

## **Feltnr. 9 - CPR-nummer**

Indeholder personnummeret for den person, der er blevet behandlet.

## **Feltnr. 10 - Ydelse**

Feltet angiver hvilken ydelse, patienten har modtaget og betalt for. Der anvendes de ydelseskoder, som "danmark" fastsætter.

## **Feltnr. 11 - Antal**

Feltet angiver hvor mange af den ydelse, der er angivet i feltnr. 10, patienten har modtaget og betalt for, f.eks. røntgenoptagelser.

## **Feltnr. 12 - Patientbetaling**

Patientbetalingen er det beløb, patienten rent faktisk har betalt, dvs. fratrukket samtlige tilskud fra det offentlige.

Hvis egenbetalingen efter offentlige tilskud er nul, medtages posten ikke.

Feltet er altid et positivt beløb, angivet i øre. Hvis der er tale om tilbagekaldelse, vil feltet indeholde det beløb, der tilbagekaldes, og feltnr. 13 vil være 1.

#### **Feltnr. 13 - Korrektionskode**

Korrektionskoden angiver, hvorvidt der er tale om en positiv eller negativ transaktion. Feltet kan indeholde værdierne:

- $0 =$  Positiv transaktion (Regning)
- 1 = Negativ Transaktion (Kreditnota)
- 2 = Betalt af forsikringsselskab
- 3 = Betalt af Kommunen
- $4 =$  Betalt af Firma

Hvis feltnr. 13=1, skal feltnr. 5-behandlerreference være den samme som den oprindelige indrapportering, hvor feltnr. 13=0.

Kreditering skal altid indrapporteres, hvis den oprindelige regning er blevet indrapporteret.

Hvis feltnr. 13=2, indeholder feltnr. 12 det beløb, forsikringsselskabet har betalt. Hvis patienten f.eks. har fået en krone, der koster 6000 kr, og forsikringsselskabet betaler 3000 kr, indrapproteres dette i 2 poster, hvor alle data er ens bortset fra felt 12 og 13:

Feltnr. 12 = 600000 og feltnr. 13=0 Feltnr. 12 = 300000 og feltnr. 13=2

Betaler forsikringsselskabet hele udgiften vil indrapporteringen være 2 ens poster, bortset fra feltnr. 13:

Feltnr. 12 = 600000 og feltnr. 13=0 Feltnr.  $12 = 600000$  og feltnr.  $13=2$ 

Hvis feltnr. 13=3, indeholder feltnr. 12 det beløb, kommunen har betalt. Princippet er ellers helt analogt med princippet for, når feltnr. 13=2.

Hvis feltnr. 13=4, indeholder feltnr. 12 det beløb, firmaet har betalt. Princippet er ellers helt analogt med princippet for, når feltnr. 13=2.

#### **Feltnr. 14 – Ydernummer på ansvarlig**

Her kan angives ydernummeret på den ansvarlige behandler. For eksempel den ansvarlige tandlæge for tandlæge ydelser udført af tandplejer eller den ansvarlige kiropraktor for kiropraktik ydelser udført af en fysioterapeut.

#### **Feltnr. 15 – Afregning med behandler**

Hvis feltnr. 15=J Tilskuddet afregnes med behandler. Hvis feltnr. 15=N Tilskuddet afregnes med medlem/kunden.

Hvis dette felt ikke udfyldes vil feltet blive læst som 15=N

#### **Feltnr. 16 – Brug af bevilling (privatforløb)**

Hvis feltnr. 16=0 Bruges ledige bevillinger. Hvis feltnr. 16=1 Ignoreres ledige bevillinger til fordel for egenbetaling

Erstatningsanmodningen vil blive afvist hvis feltnr. 15=J og feltnr. 16=1.

Hvis dette felt ikke udfyldes vil feltet blive læst som 16=0

## **Feltnr. 17 – FI-kode**

Hvis Feltnr. 15 = J kan behandleren her angive den FI-kode udbetalingen skal indeholde. Hele FI-kode strengen skal sættes ind. Eksempel: +71<123456789123456+1234567<

## **Feltnr. 18 - Filler**

Bruges ikke.